# Package 'attachment'

March 15, 2020

<span id="page-0-0"></span>Title Deal with Dependencies

Version 0.1.0

Description Tools to help manage dependencies during package development. This can retrieve all dependencies that are used in R files in the ``R'' directory, in Rmd files in ``vignettes'' directory and in 'roxygen2' documentation of functions. There is a function to update the Description file of your package and a function to create a file with the R commands to install all dependencies of your package. All functions to retrieve dependencies of R scripts and Rmd files can be used independently of a package development.

License GPL-3

URL <https://github.com/Thinkr-open/attachment>

BugReports <https://github.com/Thinkr-open/attachment/issues>

Depends  $R$  ( $> = 3.3$ )

**Imports** desc ( $> = 1.2.0$ ), glue ( $> = 1.3.0$ ), knitr ( $> = 1.20$ ), magrittr  $(>= 1.5)$ , rmarkdown  $(>= 1.10)$ , roxygen2, stats, stringr  $(>= 1.10)$ 1.3.1), utils

**Suggests** covr, pkgdown  $(>= 1.3.0)$ , test that  $(>= 2.1.0)$ 

VignetteBuilder knitr

Encoding UTF-8

LazyData true

RoxygenNote 7.1.0

NeedsCompilation no

Author Vincent Guyader [cre, aut] (<https://orcid.org/0000-0003-0671-9270>), Sébastien Rochette [aut] (<https://orcid.org/0000-0002-1565-9313>), ThinkR [cph, fnd]

Maintainer Vincent Guyader <vincent@thinkr.fr>

Repository CRAN

Date/Publication 2020-03-15 19:50:02 UTC

### <span id="page-1-0"></span>R topics documented:

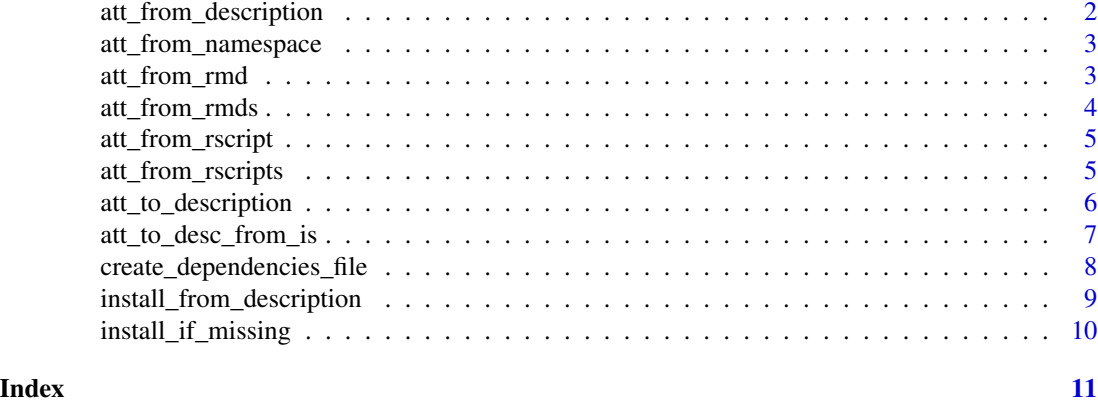

#### att\_from\_description *Return all package dependencies from current package*

#### Description

Return all package dependencies from current package

#### Usage

```
att_from_description(
 path = "DESCRIPTION",
 dput = FALSE,field = c("Depends", "Imports", "Suggests")
\lambda
```
#### Arguments

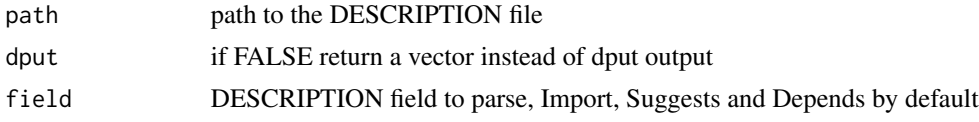

### Value

A character vector with packages names

#### Examples

```
dummypackage <- system.file("dummypackage",package = "attachment")
# browseURL(dummypackage)
att_from_description(path = file.path(dummypackage,"DESCRIPTION"))
```
<span id="page-2-0"></span>att\_from\_namespace *return package dependencies from NAMESPACE file*

#### Description

return package dependencies from NAMESPACE file

#### Usage

```
att_from_namespace(path = "NAMESPACE", document = TRUE)
```
#### Arguments

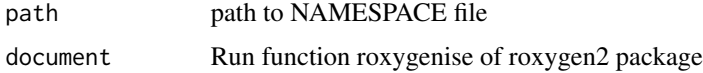

#### Value

a vector

#### Examples

```
tmpdir <- tempdir()
file.copy(system.file("dummypackage",package = "attachment"), tmpdir,
recursive = TRUE)
dummypackage <- file.path(tmpdir, "dummypackage")
# browseURL(dummypackage)
att_from_namespace(path = file.path(dummypackage, "NAMESPACE"))
```
att\_from\_rmd *Get all dependencies from a Rmd file*

#### Description

Get all dependencies from a Rmd file

#### Usage

```
att_from_rmd(
 path,
  temp\_dir = tempdir(),
 warn = -1,
  encoding = getOption("encoding")
)
```
#### <span id="page-3-0"></span>Arguments

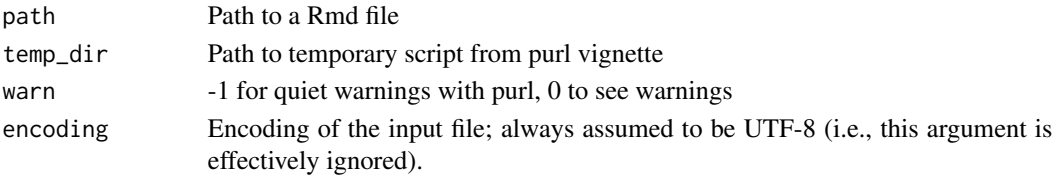

#### Examples

```
dummypackage <- system.file("dummypackage",package = "attachment")
# browseURL(dummypackage)
att_from_rmd(path = file.path(dummypackage,"vignettes/demo.Rmd"))
```
att\_from\_rmds *Get all packages called in vignettes folder*

#### Description

Get all packages called in vignettes folder

#### Usage

```
att_from_rmds(
 path = "vignettes",
 pattern = "*.[.] (Rmd | rmd)$",
 recursive = TRUE,
 warn = -1)
```
#### Arguments

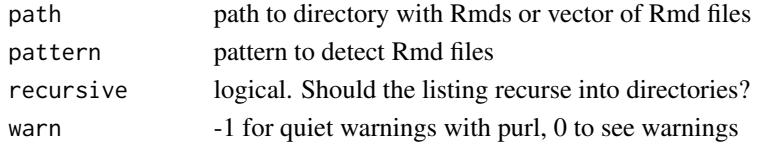

#### Value

Character vector of packages called with library or require. knitr and rmarkdown are added by default to allow building the vignettes if the directory contains "vignettes" in the path

#### Examples

```
dummypackage <- system.file("dummypackage",package = "attachment")
# browseURL(dummypackage)
att_from_rmds(path = file.path(dummypackage,"vignettes"))
```
<span id="page-4-0"></span>att\_from\_rscript *Look for functions called with '::' and library/requires in one script*

#### Description

Look for functions called with '::' and library/requires in one script

#### Usage

```
att_from_rscript(path)
```
#### Arguments

path path to R script file

#### Details

Calls from pkg::fun in roxygen skeleton and comments are ignored

#### Value

a vector

#### Examples

```
dummypackage <- system.file("dummypackage",package = "attachment")
# browseURL(dummypackage)
```

```
att_from_rscript(path = file.path(dummypackage,"R","my_mean.R"))
```
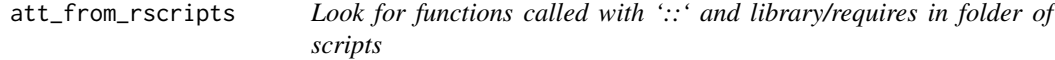

#### Description

Look for functions called with '::' and library/requires in folder of scripts

#### Usage

 $att_from_rscripts(path = "R", pattern = "*.[.] (r|R)$ ; recursive = TRUE)

#### Arguments

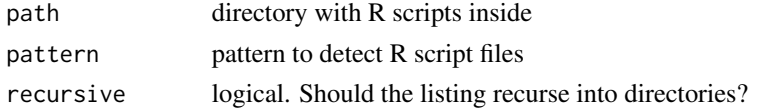

#### <span id="page-5-0"></span>Examples

```
dummypackage <- system.file("dummypackage",package = "attachment")
# browseURL(dummypackage)
```

```
att_from_rscripts(path = dummypackage)
```
att\_to\_description *Amend DESCRIPTION with dependencies read from package code parsing*

#### Description

Amend DESCRIPTION with dependencies read from package code parsing

#### Usage

```
att_to_description(
 path = ".'',path.n = "NAMESPACE",
 path.d = "DESCRIPTION",
 dir.r = "R",dir.v = "vignettes",
 dir.t = "tests",extra.suggests = NULL,
 pkg_ignore = NULL,
 document = TRUE
\lambdaatt_to_desc_from_pkg(
 path = ".'',path.n = "NAMESPACE",
 path.d = "DESCRIPTION",
 dir.r = "R",dir.v = "vignettes",
 dir.t = "tests",extra.suggests = NULL,
 pkg_ignore = NULL,
 document = TRUE)
att_amend_desc(
 path = ".''.path.n = "NAMESPACE",
 path.d = "DESCRIPTION",
 dir.r = "R",dir.v = "vignettes",
 dir.t = "tests",
```

```
extra.suggests = NULL,
 pkg_ignore = NULL,
  document = TRUE\mathcal{L}
```
#### Arguments

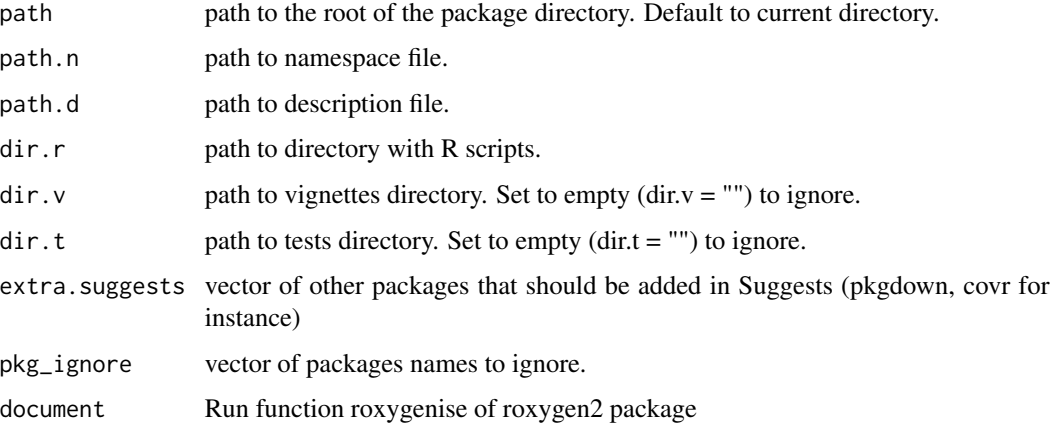

#### Value

Update DESCRIPTION file. att\_to\_desc\_from\_pkg(), att\_amend\_desc() are aliases

#### Examples

```
tmpdir <- tempdir()
file.copy(system.file("dummypackage",package = "attachment"), tmpdir,
recursive = TRUE)
dummypackage <- file.path(tmpdir, "dummypackage")
# browseURL(dummypackage)
att_amend_desc(path = dummypackage)
```
att\_to\_desc\_from\_is *Amend DESCRIPTION with dependencies from imports and suggests package list*

#### Description

Amend DESCRIPTION with dependencies from imports and suggests package list

#### Usage

```
att_to_desc_from_is(path.d = "DESCRIPTION", imports = NULL, suggests = NULL)
```
#### <span id="page-7-0"></span>**Arguments**

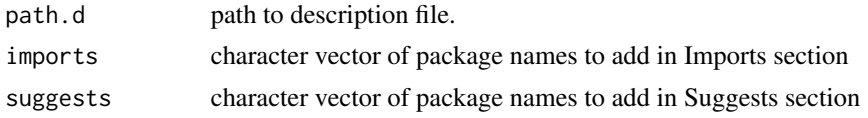

#### Value

Fill in Description file

#### Examples

```
tmpdir <- tempdir()
file.copy(system.file("dummypackage",package = "attachment"), tmpdir,
recursive = TRUE)
dummypackage <- file.path(tmpdir, "dummypackage")
# browseURL(dummypackage)
att_to_desc_from_is(path.d = file.path(dummypackage, "DESCRIPTION"),
imports = c("fcuk", "attachment"), suggests = c("knitr"))
# In combination with other functions
att_to_desc_from_is(path.d = file.path(dummypackage, "DESCRIPTION"),
imports = att_from_rscripts(file.path(dummypackage, ".R")),
suggests = att_from_rmds(file.path(dummypackage, "vignettes")))
```
create\_dependencies\_file

```
Create a dependencies.R in the 'inst' folder
```
#### Description

Create a dependencies.R in the 'inst' folder

#### Usage

```
create_dependencies_file(
  path = "DESCRIPTION",
  field = c("Depends", "Imports"),
  to = "inst/dependencies.R",
  open_file = TRUE,
  ignore_base = TRUE
\lambda
```
## Arguments

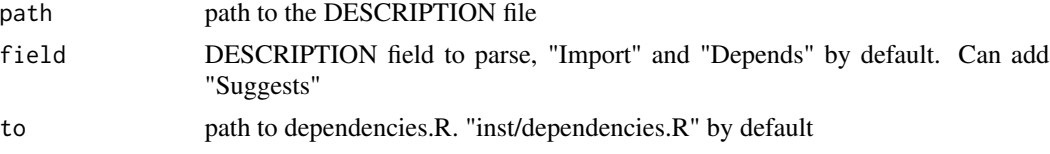

<span id="page-8-0"></span>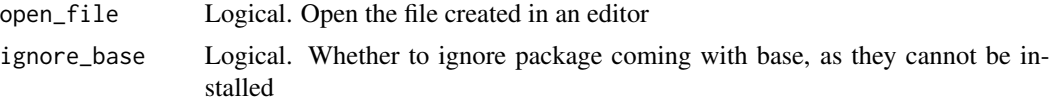

#### Examples

```
tmpdir <- tempdir()
file.copy(system.file("dummypackage",package = "attachment"), tmpdir,
recursive = TRUE)
dummypackage <- file.path(tmpdir, "dummypackage")
# browseURL(dummypackage)
create_dependencies_file(path = file.path(dummypackage,"DESCRIPTION"),
to = file.path(dummypackage, "inst/dependencies.R"),
open_file = FALSE)
```
install\_from\_description

*Install missing package from DESCRIPTION*

#### Description

Install missing package from DESCRIPTION

#### Usage

```
install_from_description(
 path = "DESCRIPTION",
  field = c("Depends", "Imports", "Suggests"),
  ...
)
```
#### Arguments

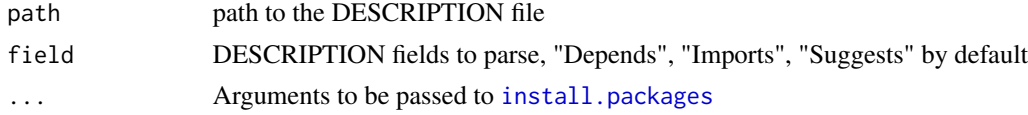

#### Examples

```
## Not run:
dummypackage <- system.file("dummypackage", package = "attachment")
# browseURL(dummypackage)
install_from_description(path = file.path(dummypackage,"DESCRIPTION"))
## End(Not run)
```
<span id="page-9-0"></span>install\_if\_missing *install packages if missing*

#### Description

install packages if missing

#### Usage

install\_if\_missing(to\_be\_installed, ...)

#### Arguments

to\_be\_installed a character vector containing required packages names ... Arguments to be passed to [install.packages](#page-0-0)

#### Examples

```
## Not run:
install_if_missing(c("dplyr","fcuk","rusk"))
```
## End(Not run)

# <span id="page-10-0"></span>Index

att\_amend\_desc *(*att\_to\_description*)*, [6](#page-5-0) att\_from\_description, [2](#page-1-0) att\_from\_namespace, [3](#page-2-0) att\_from\_rmd, [3](#page-2-0) att\_from\_rmds, [4](#page-3-0) att\_from\_rscript, [5](#page-4-0) att\_from\_rscripts, [5](#page-4-0) att\_to\_desc\_from\_is, [7](#page-6-0) att\_to\_desc\_from\_pkg *(*att\_to\_description*)*, [6](#page-5-0) att\_to\_description, [6](#page-5-0) create\_dependencies\_file, [8](#page-7-0)

install.packages, *[9,](#page-8-0) [10](#page-9-0)* install\_from\_description, [9](#page-8-0) install\_if\_missing, [10](#page-9-0)